#### **Multiple Clipboards Crack Free [Win/Mac]**

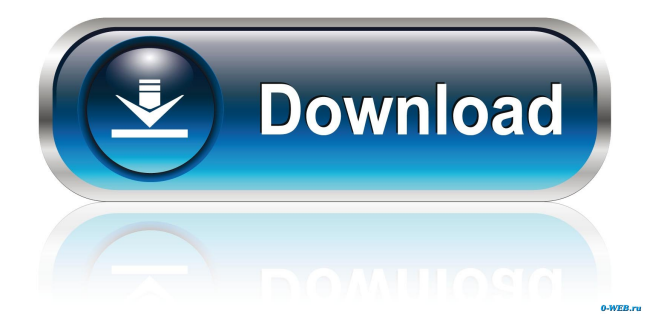

**Multiple Clipboards Crack+ [32|64bit]**

#### • Clippy – a classical Windows functionality

that allows you to copy text to the system clipboard by holding Ctrl+C. But it's boring. Multiple Clipboards Crack Mac is the exact opposite: it allows you to create multiple copies of the same piece of text to the system clipboard. •

Simple UI – a clean and efficient interface. • Hotkeys – the keys you need to handle clipboard contents. • System tray – enable you to change between clipboards using a predefined hotkey. • Tray notifications – let you know when changes

are made on the clipboard. • Text rotation – allow you to change the case of the copied text. • List of entries – store your clipboard entries in a list, so you can refer to them later. • New entries – add new entries to the list. • Custom sizes –

change the list size. • Multiple extra clipboards – store multiple entries in a list. • History – you can view the previous entries of the list. • Colors – choose your own color of the history list. • Custom hotkeys – configure hotkeys that can

copy/paste your entries. • Autostart – enable you to start the program when Windows starts. • Support for Mozilla Firefox – allows you to use the clipboard history in Mozilla Firefox. • Features and tools – the list of the features and

tools available. • Language packs – the list of the available language packs. • FAQ – the list of the most frequent questions. Multiple Clipboards Serial Key is a small but powerful application that allows its users to store multiple

clipboard text entries and make use of them at the same time, unlike the Windows default copy/paste function which can save only one entry at a time. Not too complicated to handle The program comes with a clean design, based on

a simple window where the copied text is saved in the form of a list. The tool can be mastered by any type of users, be they experts or beginners. It allows you to create additional clipboards, which becomes very useful when you when

you need to copy and paste two different text blocks multiple times. Once copied, the text will be displayed in the history panel. The number of the extra clipboards and the history size can be easily set by the user. Main

functionality Multiple Clipboards Download With Full Crack makes use of hotkeys that can be defined according to your preferences. You can select the 'Modifier Key' (e.g. 'Alt,

**Multiple Clipboards Crack**

Keeps up to 5 independent R-to-L (redirect to a log) or L-to-R (log) copies. Store copied data in a history of 10,000 entries. Use the input dialog to paste multiple R/L copies into a single entry. Create R/L copies by pressing

Modifier keys (Ctrl, Alt, Shift, Win), and paste from history by pressing R/L keys, or Use Ctrl key to paste. Save CTRL-R copies to clipboard. Start typing the saved text to start a new entry. Save the log in text or binary format. Open

multiple log files, set login days, and log retention days. Log exits gracefully on closing. Multiple File Selection is a file manager with which you can copy/paste multiple files from/to your system. The utility runs on Windows XP or

later systems. The main window lets you select the files which you want to copy/paste, and you can press 'Ctrl+C' or 'Ctrl+X' to copy/paste one by one. Multiple File Selection is a lightweight file manager with which you can copy/paste

multiple files from/to your system. The utility runs on Windows XP or later systems. The main window lets you select the files which you want to copy/paste, and you can press 'Ctrl+C' or 'Ctrl+X' to copy/paste one by one. Main

functionality The application allows you to copy/paste multiple files from/to the system using a single action. The utility allows you to select the files which you want to paste in one action, and you can press Ctrl+C or Ctrl+X to

copy/paste one by one. Furthermore, the program allows you to copy/paste a selected file to the previous or next file, and you can select the number of files to be copied/pasted. Besides this, the utility doesn't have too many features.

You cannot merge files together, trim the right side of each file, split an entry into multiple pieces, and much more. Last few words Multiple File Selection is an amazing utility. There are some issues in copying/pasting files, but

the application covers the majority of the functions which users usually need. KEYMACRO Description: Copy/Paste the selected files or folders to/from your computer to another location without double entry. Remove duplicate

#### files from the destination location. Change 77a5ca646e

# Make use of rich text features and copy and paste images (PDF, JPEG, PNG) from any location on your PC into any other application, even from another web page. With this feature

you can have all your images displayed in one window and copy/paste them at any time. This is a tool that will surely help you save time in all your daily tasks. The application is really easy to use. You only need to install it and run it. Then just type the text you want to copy and paste. To save it, click the Save icon. To paste it, simply click the Paste button. After that, you can use the app to cut and copy images from a web page. You can choose to paste your text into the current

app and a new window. You can also add notes to your images. This feature will help you manage your images. Key features: Multiple Clipboards allows you to save and copy images and text from any location on your PC into

another app. This can be very useful in many occasions, such as when you want to paste an image from a web page in your favorite editor. With this feature you can have all your images displayed in one window and copy/paste them at

any time. You can specify a hotkey combination to perform the copy/paste operation. You can choose to paste your text into the current app or a new window. You can also add notes to your images. Ease of use: With Multiple

#### Clipboards you can save your text and images from any location on your PC into another app. This can be very useful in many occasions, such as when you want to paste an image from a web page in your favorite editor. With this feature

you can have all your images displayed in one window and copy/paste them at any time. You can specify a hotkey combination to perform the copy/paste operation. You can choose to paste your text into the current app or a new window.

You can also add notes to your images. Hotkeys: Save and paste text and images (PDF, JPEG, PNG) from any location on your PC into any other application, even from another web page. With this feature you can have all your images

displayed in one window and copy/paste them at any time. This is a tool that will surely help you save time in all your daily tasks. To save the current text or image, just click the Save icon. To paste the current text or image, simply click

Windows customers use Microsoft's operating system to run software applications on their PCs. This includes word processing, productivity tools, web browsing, media playback, and other types of software

that perform a certain function. Microsoft Windows was first released in August 1985. A couple of months later in December 1985, the software giant released Windows version 1.0. Although several years had passed since then,

# there have been several major upgrades of Windows, such as Windows 98, Windows 2000, Windows XP, Windows Vista, and Windows 7. Depending on the version of Windows that you use, you will encounter some

kind of problems and issues. For example, you might not have been able to run your application on Windows XP or Windows 7. This is because Microsoft has stopped supporting some older versions of Windows, so you might

not be able to find the necessary software or drivers in some cases. This is when it is advisable to look for an alternative solution. Multiple Clipboards is a Windows program that allows its users to save multiple clipboard text

# entries and make use of them at the same time. This is unlike the Windows default copy/paste function which can save only one entry at a time. Multiple Clipboards is useful especially when you want to copy and paste two or

# more text blocks in order to process them in the same way. The

- application can make use of all your clipboard
- entries at the same time,
- so there are no
- limitations. The program has a clean design that is based on a simple

window where the copied text is saved in the form of a list. The tool can be mastered by any type of users, be they experts or beginners. It allows you to create additional clipboards, which becomes very useful when you when you need

to copy and paste two different text blocks multiple times. Once copied, the text will be displayed in the history panel. The number of the extra clipboards and the history size can be easily set by the user. This tool doesn't have too many

features. You cannot split an entry into more pieces and you cannot trim the extra space on the left or right end. Also, you can't change the case of the selected text once copied (e.g. uppercase, lowercase, title case, or sentence case). The

application doesn't support image copying and pasting options either. No matter what you are using, there is always a chance that something can go wrong, especially if you use an older version of Windows. In this case,

you should use an alternative application. Multiple Clipboards is a perfect solution because it gives you the chance to manage multiple copies of text, whether it is in the form of plain text or images. What are the features of the

application? Multiple Clipboards is designed to allow its users to save multiple clipboard entries. This makes it easy for the users to use more than one text entry at a time. The tool comes with a clean design

**System Requirements:**

# Microsoft Windows 7 Intel® Core™ i3-2350M  $NVIDIA@$  GeForce $@$ GTX 660M/AMD Radeon HD 7750 4GB RAM 12GB available space VIMEO For the best experience, we

recommend an Intel Core i3-2350M processor (2.2 GHz, 3.3 GHz boost clock, 2MB L3 cache, 4 cores) with a NVIDIA GeForce GTX 660M or AMD Radeon HD 7750 graphics card with 1GB or 2GB of dedicated memory, 4GB of RAM.

#### Related links:

[https://mondetectiveimmobilier.com/2022/06/06/portable-offline-browser-crack](https://mondetectiveimmobilier.com/2022/06/06/portable-offline-browser-crack-activation-code-with-keygen-free-download/)[activation-code-with-keygen-free-download/](https://mondetectiveimmobilier.com/2022/06/06/portable-offline-browser-crack-activation-code-with-keygen-free-download/) <https://www.janeymcgill.com/wp-content/uploads/2022/06/imoggill.pdf> <https://merryquant.com/wp-content/uploads/2022/06/sarfran.pdf> [http://tradefrat.com/upload/files/2022/06/jw9ou1FAorxSy6uY6BbR\\_06\\_9a38acdb5e](http://tradefrat.com/upload/files/2022/06/jw9ou1FAorxSy6uY6BbR_06_9a38acdb5e7b850b8a2abe980dcb0517_file.pdf) [7b850b8a2abe980dcb0517\\_file.pdf](http://tradefrat.com/upload/files/2022/06/jw9ou1FAorxSy6uY6BbR_06_9a38acdb5e7b850b8a2abe980dcb0517_file.pdf) <http://pepsistars.com/toxml-crack-free-2022-latest/> <http://www.ndvadvisers.com/flickr-uploader-crack-download/> <https://expressionpersonelle.com/data-feed-converter/> [http://angenehme-welt.de/wp-content/uploads/2022/06/Slow\\_Me\\_Down.pdf](http://angenehme-welt.de/wp-content/uploads/2022/06/Slow_Me_Down.pdf) <https://patago.cl/wp-content/uploads/2022/06/JDataConnect.pdf> <https://mandarininfo.com/polish-nature-theme-latest/>